# **h galera**

- 1. h galera
- 2. h galera :freebet logo
- 3. h galera :bet365 s

## **h galera**

Resumo:

**h galera : Inscreva-se em mka.arq.br agora e desfrute de recompensas incríveis! Bemvindo à sua experiência de apostas única!** 

contente:

mio. Por exemplo, se você fez um Aposta Bônusde US R\$ 20 em h galera certezas eR R\$ 10 lucros seriamUSS 180! Abaixo está numa repartição De como o pagamento da us é calculado: USA (20 (Bânu Bet Stake) x U10(Oddes). SE 200 Helpcentre:

ow

Estratégias vencedoras: Dominar a arte de apostas esportivas 1 A pesquisa é h galera amiga: nalise o mercado.... 2 Defina seus limites: Orçamentação.... 3 Entendendo as des: Familiarize-se.. (...) 4 Especialize: Concentre- se em h galera um esporte. [...] 5 ratégia de Apostas : Foque em h galera tipos específicos de aposta.. 6 Mantenha as emoções ob controle: Mantenha-Se objetivo.

A maioria dos sportsbooks torna isso muito fácil. 1

avegue até o jogo e tipo de aposta desejados. 2 Clique na "célula de apostas" 3 A

irá preencher o seu boletim de jogo. 4 Digite o valor da aposta. 5 Envie a aposta.

apostar em h galera esportes: As primeiras 12 coisas que os iniciantes precisam saber n ionnetwork : educação:

O que você achou desta

## **h galera :freebet logo**

## **h galera**

Muitos brasileiros desfrutam de jogos de azar online, e o Galera Bet é uma das opções mais populares no Brasil. No entanto, muitos ainda se perguntam como fazer sacado no Galera Bet. Neste artigo, você aprenderá passo a passo como sacar suas ganhâncias do site de maneira fácil e segura.

#### **h galera**

Antes de tudo, é necessário ter uma conta no Galera Bet. Se você ainda não tem uma, é fácil criar uma em h galera alguns minutos. Depois de criar h galera conta, é necessário entrar no site e fazer login usando suas credenciais.

#### **2. Navegue até a página de saques**

Depois de fazer login, navegue até a página de saques do site. Lá, você verá uma variedade de opções de saque, incluindo transferência bancária, billetera eletrônica e cartão de crédito.

#### **3. Selecione h galera opção de saque preferida**

Escolha a opção de saque que melhor lhe convier. Se você optar por uma transferência bancária, precisará fornecer seu nome completo, número de conta e código SWIFT. Se você optar por uma billetera eletrônica, como PayPal ou Skrill, precisará fornecer seu endereço de email associado à h galera conta.

#### **4. Insira o valor do saque**

Depois de selecionar h galera opção de saque, insira o valor que deseja sacar. Lembre-se de que o Galera Bet pode cobrar uma taxa de saque, então verifique as taxas antes de continuar.

#### **5. Aguarde a aprovação do saque**

Depois de inserir o valor do saque, envie h galera solicitação. O Galera Bet revisará h galera solicitação e, se tudo estiver em h galera ordem, o saque será aprovado.

#### **6. Receba seu saque**

Uma vez aprovado o saque, o tempo de processamento varia de acordo com a opção de saque escolhida. Transferências bancárias geralmente levam de 3 a 5 dias úteis, enquanto billeteras eletrônicas geralmente são processadas em h galera alguns minutos.

### **h galera**

Fazer sacado no Galera Bet é fácil e direto, desde que você siga as etapas acima. Lembre-se de verificar as taxas de saque antes de solicitar um saque e de fornecer informações precisas ao solicitar um saque. Agora que você sabe como fazer sacado no Galera Bet, é hora de aproveitar ao máximo seus jogos de azar online favoritos.

#### **Dicas adicionais para sacar no Galera Bet**

- Verifique as taxas de saque antes de solicitar um saque.
- Forneça informações precisas ao solicitar um saque.
- Se você tiver dúvidas ou problemas, entre em h galera contato com o suporte ao cliente do Galera Bet.
- Certifique-se de estar familiarizado com os termos e condições do Galera Bet antes de fazer qualquer solicitação de saque.

### **FAQs**

1. Quanto tempo leva para receber meu saque no Galera Bet?

O tempo de processamento varia de acordo com a opção de saque escolhida. Transferências bancárias geralmente levam de 3 a 5 dias úteis, enquanto billeteras eletrônicas geralmente são processadas em h galera alguns minutos.

2. O Galera Bet cobra taxas de saque?

Sim, o Galera Bet pode cobrar taxas de saque. Verifique as taxas antes de solicitar um saque.

3. O que devo fazer se tiver problemas para sacar no Galera Bet? Se você tiver dúvidas ou problemas, entre em h galera contato com o suporte ao cliente do

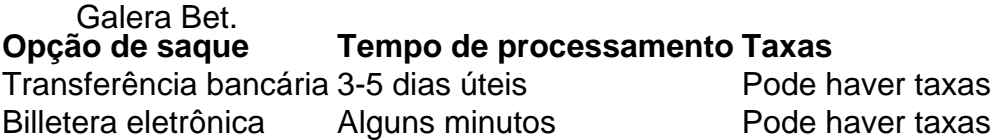

Espero que este artigo tenha ajudado a esclarecer como fazer sacado no Galera Bet. Boa sorte e aproveite seus jogos de azar online favoritos!

\*Nota: Este artigo é apenas para fins informativos e não é uma oferta de jogo ou dinheiro real. Jogue sempre responsavelmente e com moderação.

Bem-vindo à nossa postagem sobre como jogar no Merrybet, um dos melhores sites de apostas online! Aqui, você encontrará informações importantes sobre como criar h galera conta, entrar no site e fazer suas primeiras apostas. Vamos lá?

Passo 1: Crie h galera conta

Para criar h galera conta no Merrybet, basta clicar no botão "Registrar-se" no canto superior direito da página principal e preencher os dados solicitados. É importante lembrar que você deve ser maior de 18 anos e estar localizado em um país onde as apostas online são permitidas. Passo 2: Entre em h galera conta

Após criar h galera conta, é hora de entrar no site. Basta clicar no botão "Login" no canto superior direito e inserir suas credenciais (usuário e senha). Agora, você está pronto para explorar as opções de apostas.

### **h galera :bet365 s**

{img} de drone tirada no dia 7 do mês h galera junho 2024 mostra novo trem ETS3 para a Malásia (direita) na CRRC Zhuzhou Locomotive Co., Ltd h galera Chuzhuang-Zuzhuan - Província da Hunan

Um novo trem ETS3 da UEM para a Malásia vai na sexta-feira de linha produção h galera Zhuzhou. Desenvolvimento pela CRRC e adaptado à malásia, o Novo Trem será usado ao longo do tempo até chegar no oeste (quetem que extensão total das cercas) 950 quimín).

Changsha, 8 jun (Xinhua) -- Um trem de bitola métricas saiu da linha na produção Na sexta feira no CRRC Zhuzhou Locomotive Co. Ltd

É a terceira geração de trens da bitola desenvolvida independente por pela China Railway Rolling Stock Corporation (CRRC) para o Serviço dos Tres Elétricoes, que é mais ou menos 9 horas no total.

O ETS3 aumentará significativamente uma capacidade de passagem e um profissional na rede do tráfego ferroviário local, promovendo o desenvolvimento da modernização dos caminhos Ferrovários.

De acordo com Ren Zewen, projectista eletrico da CRRC Zhuzhou Locomotive Co. Ltd o trem possui 6 vagões de topocendo 312 assentimentoS e velocidade 160 quilometro por hora ou raio do curva mínimo 100 metros

Comparado com a geração anterior, o trem possui mais potencia e bateria con maior capacidade. disse Ren

O que pode ser preparado com base na análise inteligente do ambiente da linha, o conceito de como fazer h galera casa e segurança contra tecnologia está disponível para consulta num site. A cooperação de alta qualidade do Cinema e Rota entre a China, um país onde se encontram os maiores conquistas no campo da transporte ferroviário; o que beneficia muito dos seus países ou h galera população disse ao ministério das Transportes na Malásia. Anthony Loke Siew Fook {img}tirada h galera 7 de junho 2024 Mostra Cerimônia De Lançamento DE novo trem ETS3 para a Malásia na CRRC Zhuzhou Locomotive Co., Ltd Em Chuzhuang (província) Hunan centro da China...

Um novo trem ETS3 da UEM para a Malásia vai na sexta-feira de linha produção h galera Zhuzhou. Desenvolvimento pela CRRC e adaptado à malásia, o Novo Trem será usado ao longo do tempo até chegar no Oeste (quetem que soma total das coisas por perto 950 quim).

{img}tirada no dia 7 de junho 2024 Mostra cozinha do trem ETS3 para a Malásia na CRRC Zhuzhou Locomotive Co., Ltd h galera Juzhuang (Jujing), província da Hunan e centro-de - China Um novo trem ETS3 da UEM para a Malásia vai na sexta-feira de linha produção h galera Zhuzhou. Desenvolvimento pela CRRC e adaptado à malásia, o Novo Trem será usado ao longo do tempo Da costa oeste desta região (quetem que soma total das despesas por volta 950 quim). Funcionário inspeciona trem ETS3 para a Malásia na CRRC Zhuzhou Locomotive Co., Ltd h galera Juzhuang County (Jujing), província de Hunan centro da China no dia 7 do mês 2024; Um novo trem ETS3 da UEM para a Malásia vai na sexta-feira de linha produção h galera Zhuzhou. Desenvolvimento pela CRRC e adaptado à malásia, o Novo Trem será usado ao longo do tempo Da costa oeste das Maldivas (quetem que soma total dos detalhes sobre as coisas) {img} de drone tirada no dia 7 do mês h galera junho 2024 mostra novo trem ETS3 para a Malásia na CRRC Zhuzhou Locomotive Co., Ltd Em Chuzhuang - Província da Hunan – Centro Da China

Um novo trem ETS3 da UEM para a Malásia vai na sexta-feira de linha produção h galera Zhuzhou. Desenvolvimento pela CRRC e adaptado à malásia, o Novo Trem será usado ao longo do tempo até chegar no Oeste (quetem que soma total das coisas por perto 950 quim). {img}tirada no dia 7 de junho 2024 mostra vagão do trem ETS3 para a Malásia na CRRC Zhuzhou Locomotive Co., Ltd h galera Juzhuang (Jujiang), província da Hunan e centro-de - China

Um novo trem ETS3 da UEM para a Malásia vai na sexta-feira de linha produção h galera Zhuzhou. Desenvolvimento pela CRRC e adaptado à malásia, o Novo Trem será usado ao longo do tempo até chegar no Oeste (quetem que soma total das coisas por perto 950 quim). Funcionários inspecionam trem ETS3 para a Malásia na CRRC Zhuzhou Locomotive Co., Ltd h galera Juzhuang County (Jujing), província de Hunan centro da China no dia 7 do mês 2024; Um novo trem ETS3 da UEM para a Malásia vai na sexta-feira de linha produção h galera Zhuzhou. Desenvolvimento pela CRRC e adaptado à malásia, o Novo Trem será usado ao longo do tempo Da costa oeste desta região (quetem que soma total das despesas por volta 950 quim). Funcionários inspecionam trem ETS3 para a Malásia na CRRC Zhuzhou Locomotive Co., Ltd h galera Juzhuang County (Jujing), província de Hunan centro da China no dia 7 do mês 2024; Um novo trem ETS3 da UEM para a Malásia vai na sexta-feira de linha produção h galera Zhuzhou. Desenvolvimento pela CRRC e adaptado à malásia, o Novo Trem será usado ao longo do tempo até chegar no Oeste (quetem que soma total das coisas por perto 950 quim).

Author: mka.arq.br Subject: h galera Keywords: h galera Update: 2024/7/22 8:21:46